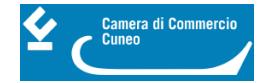

# **Numero meccanografico ed elenchi operatori con l'estero**

Il numero meccanografico è un codice alfanumerico di 8 caratteri che viene assegnato all'impresa per i propri scambi di merci o servizi con l'estero dalla Camera di commercio competente per territorio (in cui l'impresa ha sede legale o unità locale).

L'assegnazione del numero meccanografico qualifica il soggetto con lo status di "operatore abituale con l'estero". Il numero, che ha funzioni statistiche, può essere richiesto da alcuni istituti di credito nelle transizioni monetarie con l'estero

La banca dati Sdoe è stata sostituita dalla banca dati **ItalianCom** che individua in modo specifico i soggetti obbligati alla richiesta del numero meccanografico e le modalità di rilascio.

## **Soggetti richiedenti**

Possono richiedere il numero di meccanografico le imprese attive al Registro Imprese che siano in regola con il pagamento del diritto annuale e che effettuino almeno un'operazione di importazione e/o esportazione all'anno di valore pari o superiore a 12.500,00 euro.

#### **Rilascio**

Per poter ottenere il numero meccanografico procedere:

in modalità telematica **tramite la piattaforma Telemaco, con firma digitale del titolare/legale rappresentante** (per gli utenti Telemaco abilitati alla spedizione pratiche), dal sito [www.registroimprese.it](https://www.registroimprese.it/) [1], tra le **funzioni di E-Gov** alla voce Operatori con l'estero, allegando alla pratica la fattura di importazione/esportazione o bolletta doganale o contratto con l'estero.

Qualora l'impresa non abbia un proprio account telemaco e si rivolga ad un intermediario per il solo invio della pratica, occorre compilare, far firmare digitalmente dal legale rappresentante e allegare come "documento generico" il seguente modulo:

- [Incarico alla presentazione telematica](https://www.cn.camcom.it/sites/default/files/uploads/documents/Registro_imprese/Meccanografico_%20incarico%20alla%20presentazione.pdf) [2] (53MB)
- Consulta il [Manuale per l'utente](https://www.cn.camcom.it/sites/default/files/uploads/documents/Sportello/Estero/ICOM-MU-Utente%20finale.pdf) [3] (21 pagine, 1,37 MB)

## **Convalida annuale**

Gli imprenditori che sono operatori abituali con l'estero e che sono titolari di un codice meccanografico devono provvedere entro il 31 dicembre di ogni anno alla verifica dei dati presenti sulla banca dati Italiancom presentando la richiesta in modalità telematica:

 **Tramite la piattaforma Telemaco** (per gli utenti Telemaco abilitati alla spedizione pratiche), dal sito [www.registroimprese.it](http://www.registroimprese.it) [4], tra le **funzioni di E-Gov** alla voce Operatori con l'estero.

?Qualora l'impresa non abbia un proprio account telemaco e si rivolga ad un intermediario per il solo invio della pratica, occorre compilare, far firmare digitalmente dal legale rappresentante e allegare come "documento generico" il seguente modulo:

- $\bullet$  [Incarico alla presentazione telematica](https://www.cn.camcom.it/sites/default/files/uploads/documents/Registro_imprese/Meccanografico_%20incarico%20alla%20presentazione.pdf) [2] (53MB)
- Consulta il **Manuale per l'utente** [3] (21 pagine, 1,37 MB)

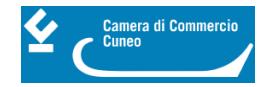

È disponibile, previa registrazione, un corso e-learning gratuito alla pagina <http://praticaicom.infocamere.it/ptoe/HomePtoe.action?x=1> [5]

## **Costi**

Diritti di segreteria: € 3,00 (tramite il prepagato di Telemaco)

Si ricorda che qualora la convalida non venga richiesta, dal 1° gennaio successivo la posizione dell'impresa quale operatore abituale con l'estero sarà considerata sospesa, il numero meccanografico non sarà più visibile sulla visura camerale e, in caso di mancata convalida anche per l'anno successivo, la posizione sarà cancellata.

# **Elenchi Sdoe (Sistema degli operatori con l'estero)**

- È possibile [richiedere gratuitamente elenchi](http://icom.infocamere.it/icom/doweb/home.do) [6] di imprese italiane operanti con l'estero (fino a 50 nominativi) dall'archivio Italiancom.
- È possibile richiedere elenchi di operatori con l'estero che si occupino di import/export: occorre compilare l'[apposito modulo](https://www.cn.camcom.it/sites/default/files/uploads/documents/Modulistica/Altra_modulistica/modulo%20sdoe%201.pdf) [7] e presentarlo presso gli sportelli camerali. Al momento della richiesta sarà corrisposto il diritto di segreteria fisso; al momento del ritiro dell'elenco avverrà il saldo in base ai nominativi estratti. Per i diritti di segreteria consultare l'[apposita sezione](https://www.cn.camcom.it/diritti-e-tariffe/diritti-su-atti-e-certificati-lestero) [8].

# **Contatti**

# [Sportelli unici - Sedi di Cuneo, Alba, Mondovì e Saluzzo](https://www.cn.camcom.it/sportelli-unici-sedi-di-cuneo-alba-mondov%C3%AC-e-saluzzo) **[9]**

 **Unità organizzativa**Sportelli unici - Sedi di Cuneo, Alba, Mondovì e Saluzzo **Note SEDE DI CUNEO** - via Emanuele Filiberto n. 3 tel. 0171 318.711 N.B.: digitare **1** (Firme digitali, carte tachigrafiche, visure, bollatura libri e uffici decentrati) - **1** (Uffici

di Cuneo) - **1** (Firme digitali, carte tachigrafiche, SPID) oppure **1 - 1 - 2** (visure e certificati, bollatura libri, elenchi merceologici, MUD)

[cuneo@cn.camcom.it](mailto:cuneo@cn.camcom.it) [10]

**UFFICIO DI ALBA** - Piazza Prunotto n. 9/a

tel. 0171 318.711 N.B.: digitare **1** (Firme digitali, carte tachigrafiche, visure, bollatura libri e uffici decentrati) - **2** (Sede decentrata di Alba) - **2** (altri servizi di sportello) [alba@cn.camcom.it](mailto:alba@cn.camcom.it) [11]

**UFFICIO DI MONDOVÌ** - Via del Gasometro, 5 (ex uffici del Giudice di Pace)

tel. 0171 318.886-885 [mondovi@cn.camcom.it](mailto:mondovi@cn.camcom.it) [12]

**UFFICIO DI SALUZZO** - Piazza Montebello, 1 (ex Caserma Musso, Fondazione Amleto Bertoni) tel. 0171 318.880-881-882 [saluzzo@cn.camcom.it](mailto:saluzzo@cn.camcom.it) [13]

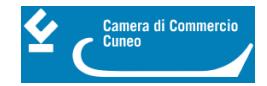

Ultima modifica: Venerdì 19 Gennaio 2024

# **Condividi**

**Reti Sociali**

 **Quanto ti è stata utile questa pagina?** Select rating Nessun voto

Rate

# **ARGOMENTI**

 **Source URL:** https://www.cn.camcom.it/focus/internazionalizzazione/documenti-e-certificati-lestero/numeromeccanografico-ed-elenchi

### **Collegamenti**

[1] https://www.registroimprese.it/

[2] https://www.cn.camcom.it/sites/default/files/uploads/documents/Registro\_imprese/Meccanografico\_%20incarico %20alla%20presentazione.pdf

[3] https://www.cn.camcom.it/sites/default/files/uploads/documents/Sportello/Estero/ICOM-MU-Utente%20finale.pdf

[4] http://www.registroimprese.it

[5] http://praticaicom.infocamere.it/ptoe/HomePtoe.action?x=1

[6] http://icom.infocamere.it/icom/doweb/home.do

[7] https://www.cn.camcom.it/sites/default/files/uploads/documents/Modulistica/Altra\_modulistica/modulo%20sdoe %201.pdf

[8] https://www.cn.camcom.it/diritti-e-tariffe/diritti-su-atti-e-certificati-lestero

[9] https://www.cn.camcom.it/sportelli-unici-sedi-di-cuneo-alba-mondov%C3%AC-e-saluzzo

[10] mailto:cuneo@cn.camcom.it

[11] mailto:alba@cn.camcom.it

[12] mailto:mondovi@cn.camcom.it

[13] mailto:saluzzo@cn.camcom.it